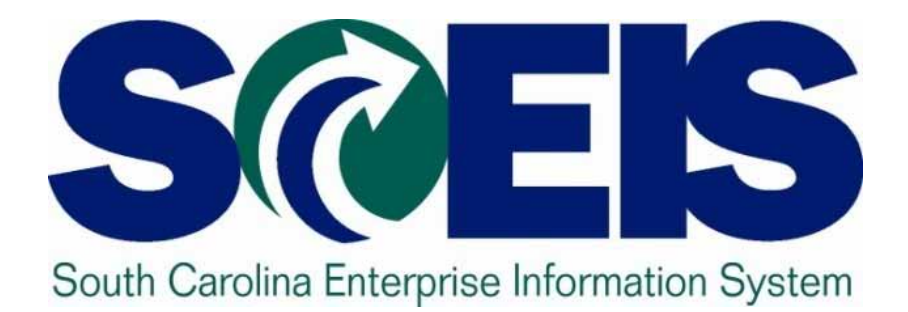

## **User Group Meeting Friday, February 24, 2012**

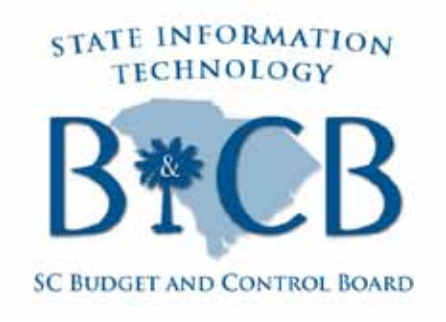

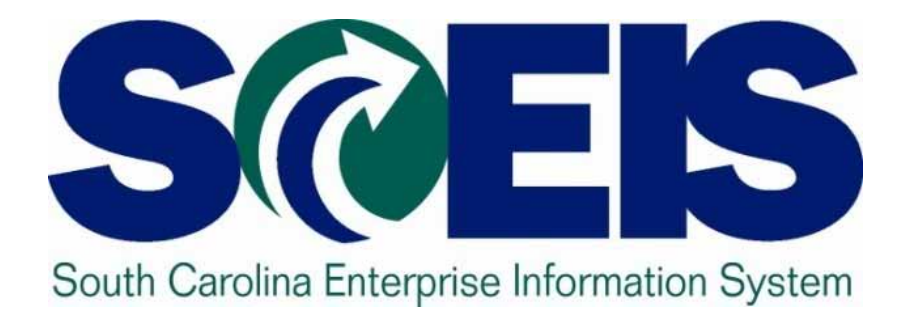

## **Internal Orders John Taylor**

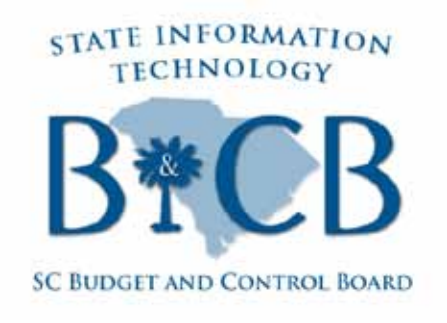

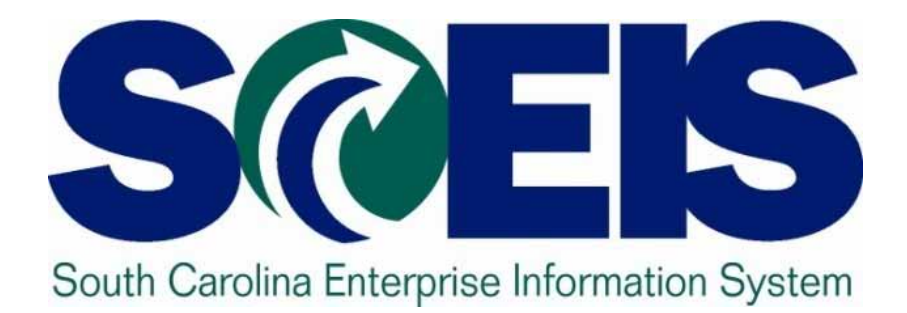

### **The Recovery Audit Process Ron Conner, Norma Hall, CG's Office**

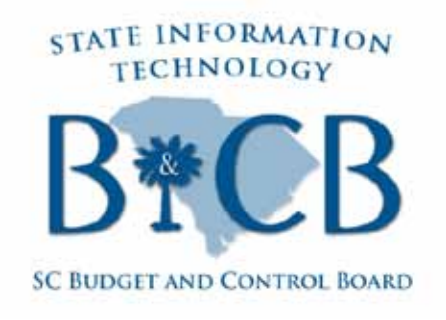

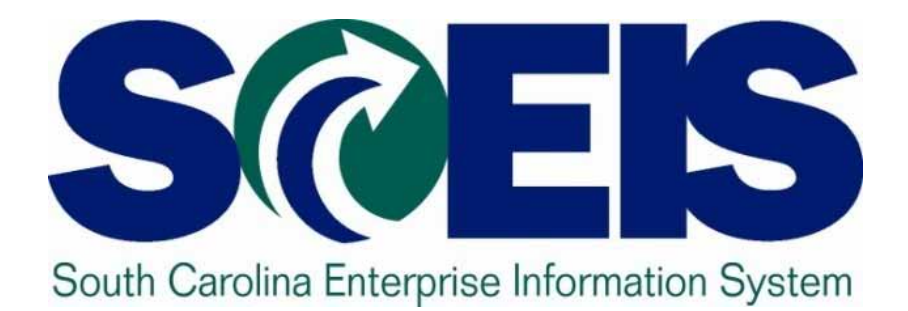

## **Top SCEIS Tickets: FI & MM SCEIS Team**

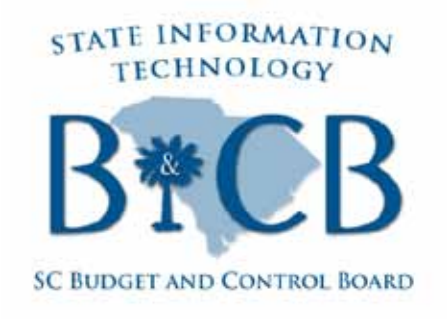

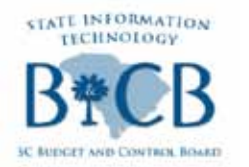

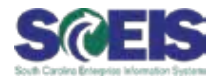

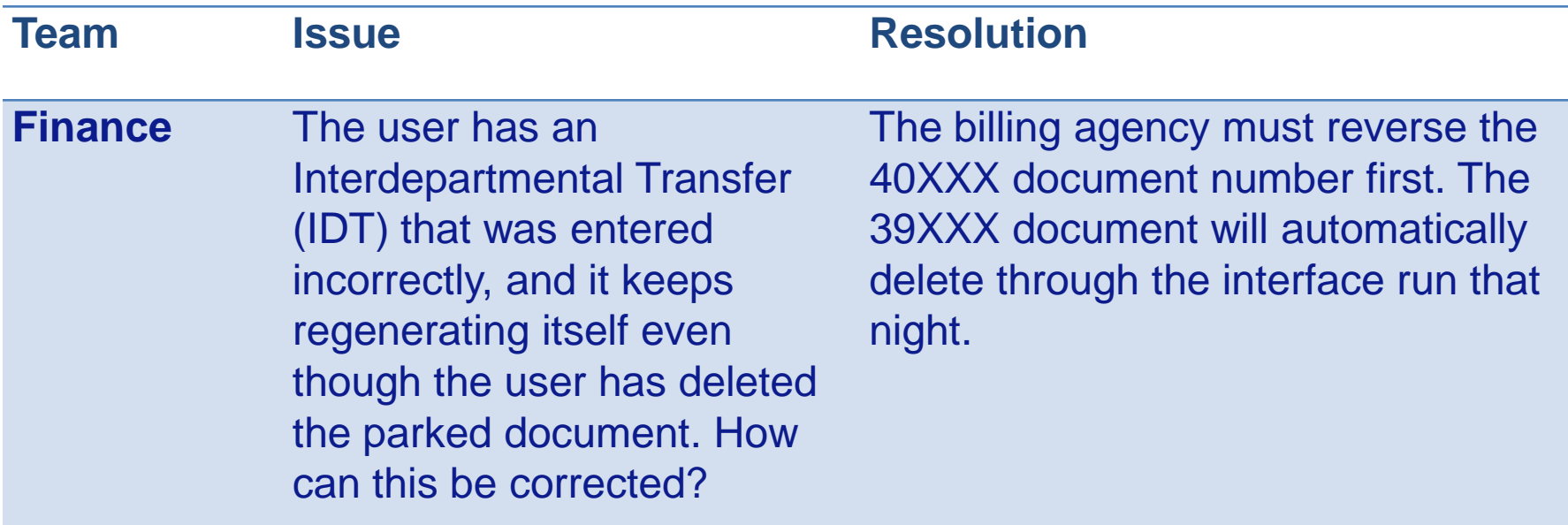

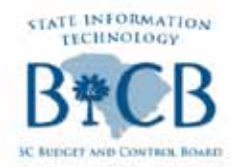

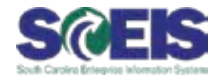

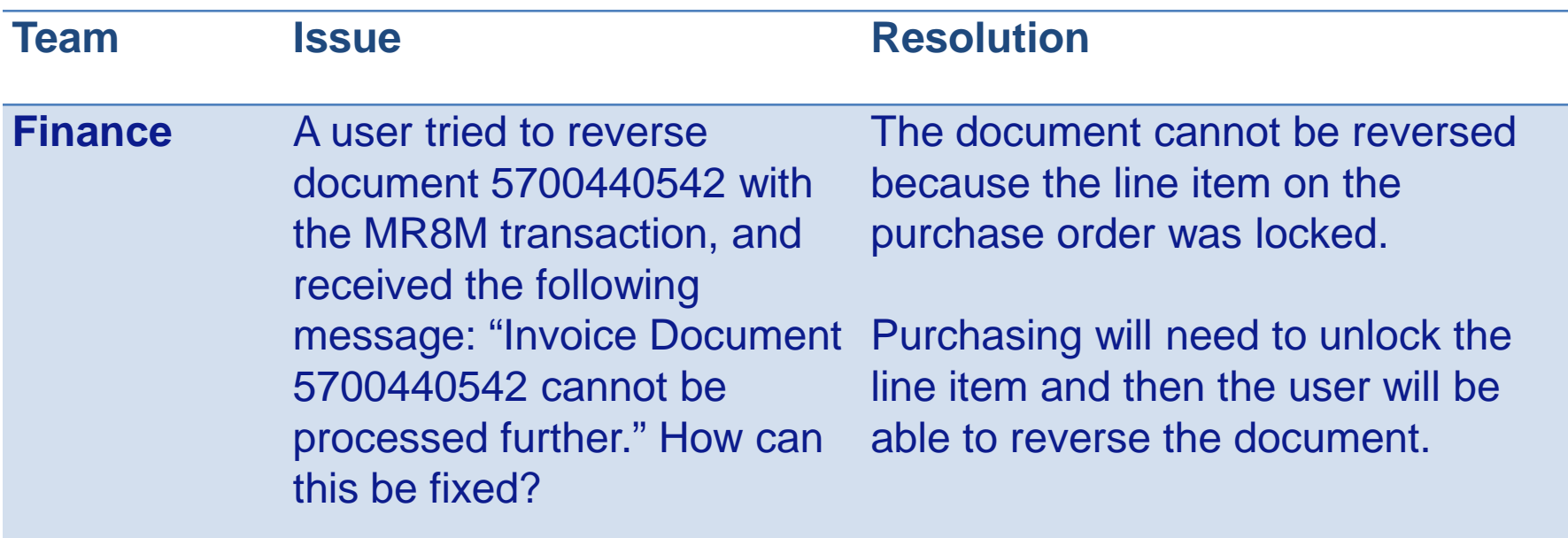

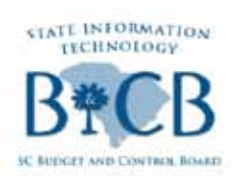

### **Top SCEIS Service Desk Tickets**

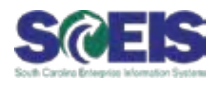

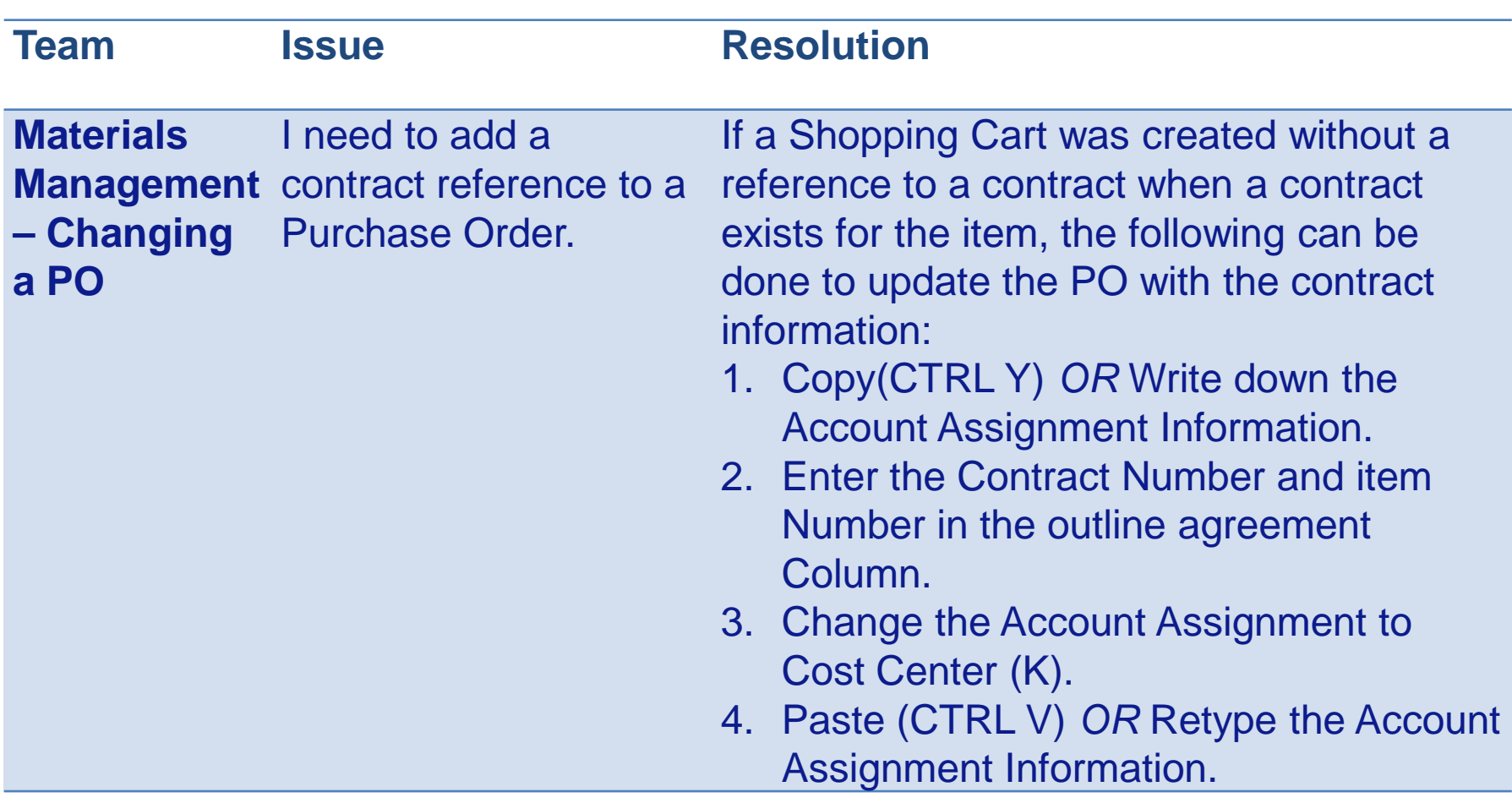

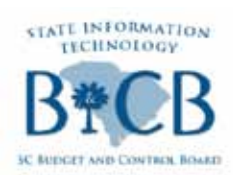

### **Top SCEIS Service Desk Tickets**

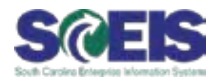

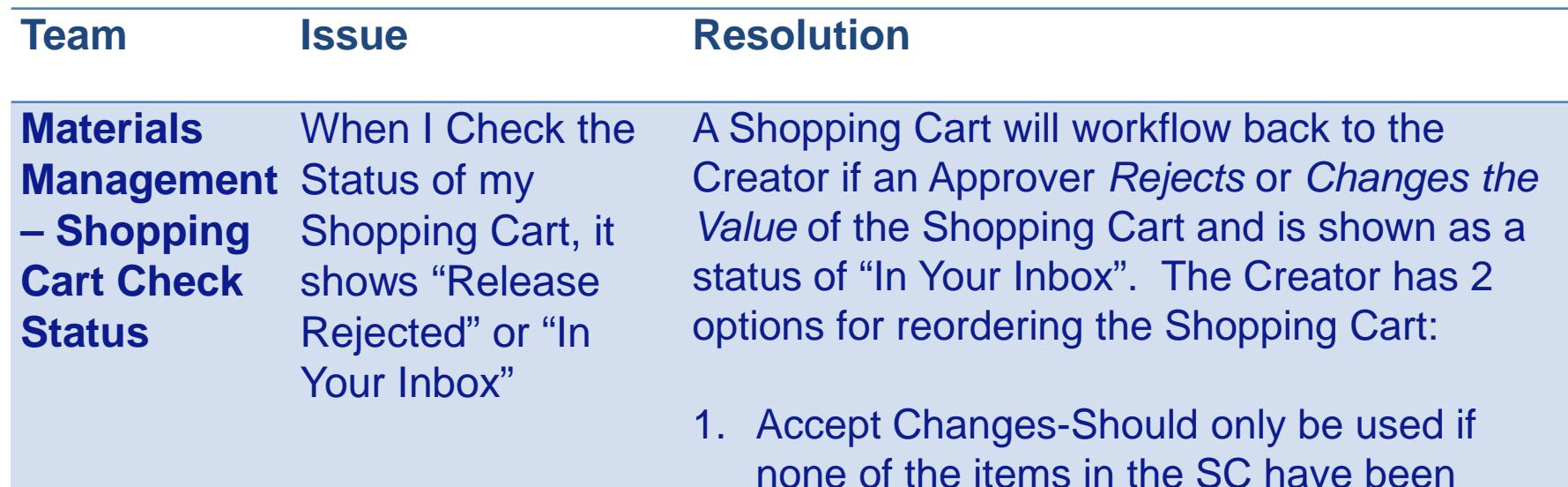

- none of the items in the SC have been rejected and only the value of the cart has been changed. This option will not cause workflow to be restarted.
- 2. Change-Should be used when items of the cart have been rejected. This option will cause workflow to restart.

If a Creator chooses Accept Changes of a rejected cart, the cart will be deleted and the status will say "Release Rejected"

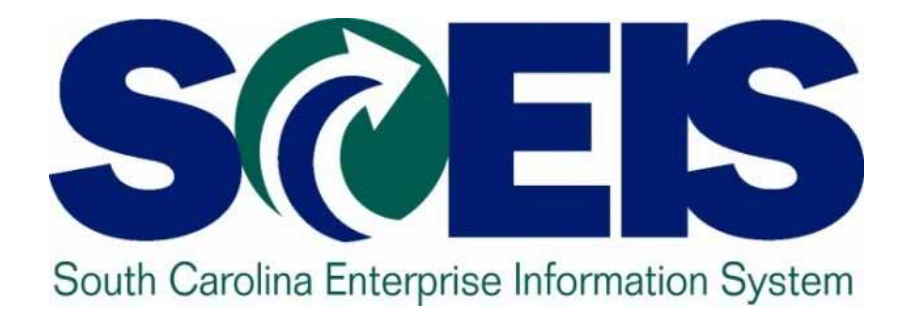

### **Break**

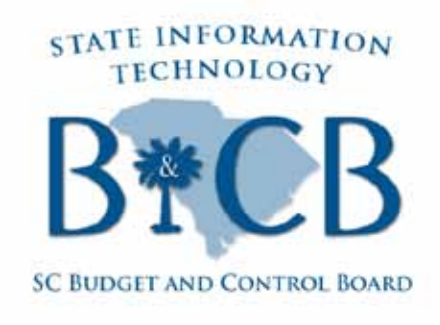

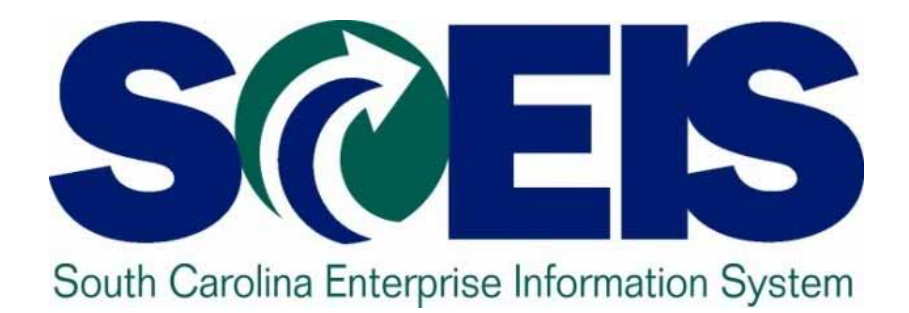

### **SCEIS Updates Cassandra Alston**

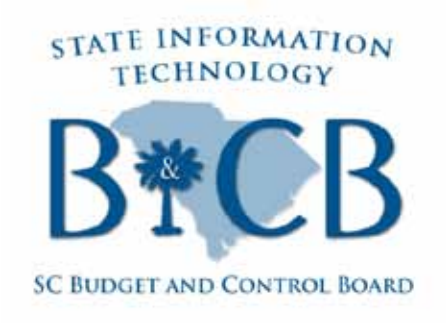

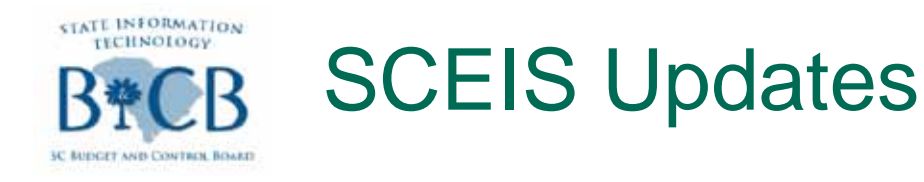

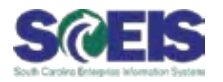

### ZMRBR Update:

– Implementation has been postponed to April 2.

- Agencies will have the option to assign a workflow role that will allow agency approval after an invoice has been posted.
- This optional process will be reviewed annually to determine whether it is having an adverse impact on agency, and statewide, accounting or financial reporting activities.

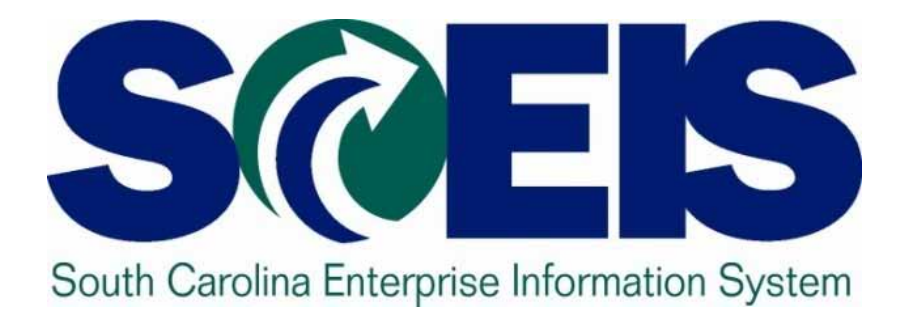

## **Upcoming Training Opportunities Lorraine Caprio**

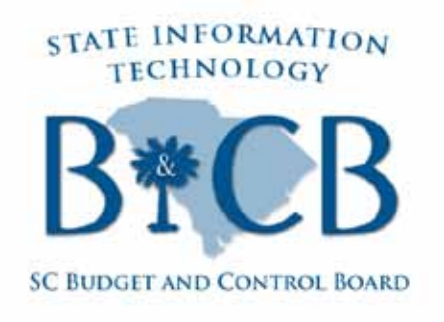

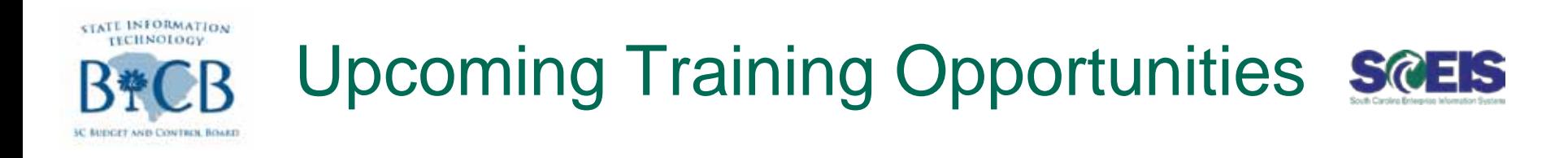

- **@ ZMRBR Training:** 
	- Training will be held during the weeks of March 12 & 19.
	- Agencies will be grouped into training sessions based on size to allow the instructors to target the unique needs of agencies that are sized similarly.
	- SCEIS will send training dates and details to Agency Training Coordinators, Finance and Procurement Directors via email.

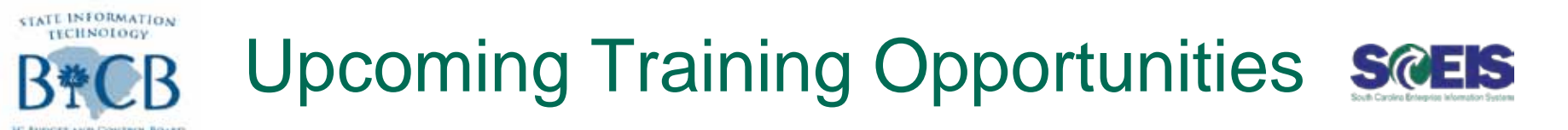

### Live Meeting & Conference Call on new RH039 reports:

- Tuesday, March 6 at 10:00 a.m.
- Tuesday, March 6 at 2:00 p.m.
- Thursday, March, 8 at 2:00 p.m.

### For registration link and details:

- View the full story on the [SCEIS Weekly Updates](http://www.sceis.sc.gov/page.aspx?id=230) page, under February 21, 2012:
	- [http://sceis.sc.gov/documents/Register\\_Now\\_for\\_Training\\_on\\_Ne](http://sceis.sc.gov/documents/Register_Now_for_Training_on_New_RH039_HR-PY_BW_Reports.pdf) [w\\_RH039\\_HR-PY\\_BW\\_Reports.pdf](http://sceis.sc.gov/documents/Register_Now_for_Training_on_New_RH039_HR-PY_BW_Reports.pdf)

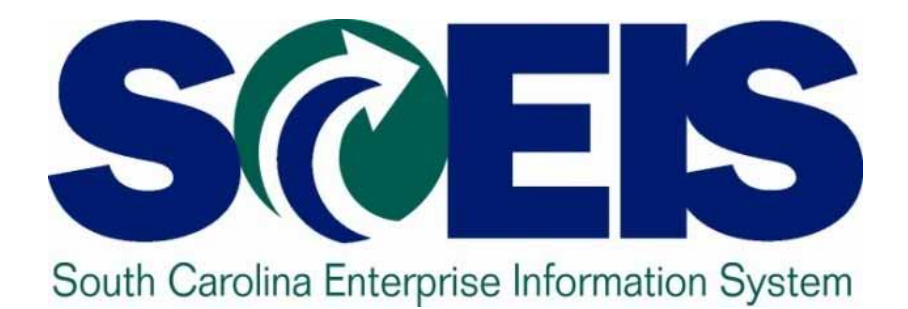

### **SCEIS Change Advisory Board Elections John Taylor**

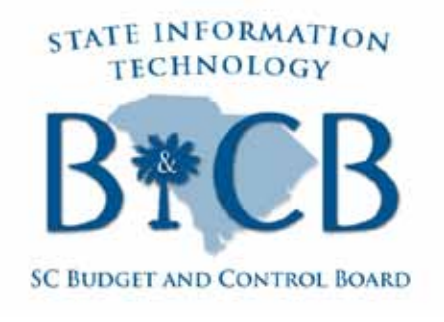

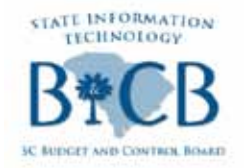

SCEIS CAB Elections

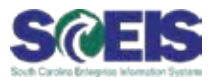

# **Nominations**

- HR/Payroll:
	- **Mary Bannister**
		- Assistant HR Director, Dept. of Health & Environmental Control

### – **Robin Owens**

• Director of HRS-SCEIS Operations, Dept. of Mental Health

### Materials Management:

- **Stephen Pullie**
	- Procurement Director, Dept. of Juvenile Justice

(The SCEIS Team did not receive any nominations for Finance representatives.)

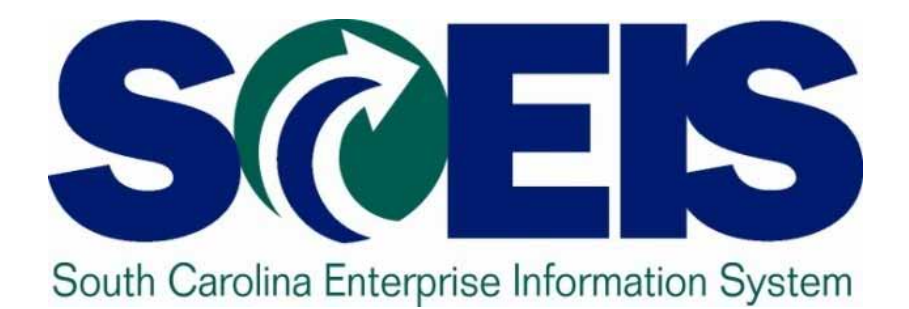

### **Seeking Presenters: SCEIS Best Practices John Taylor**

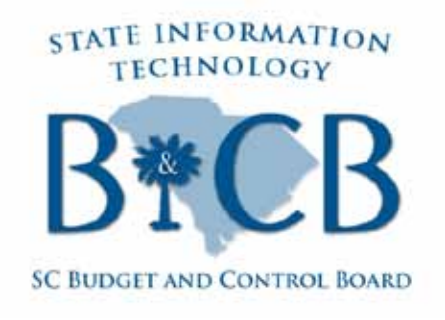

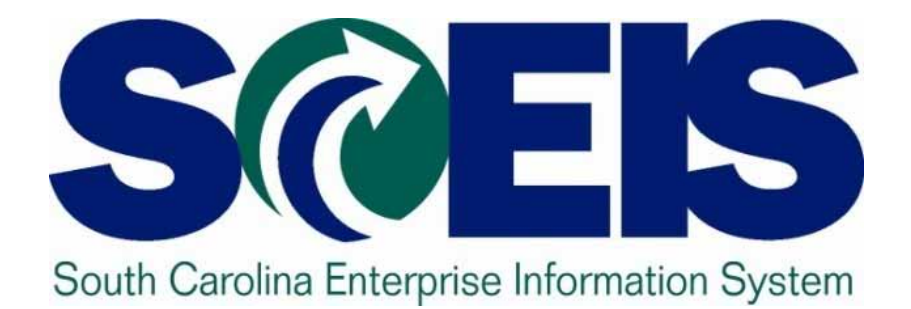

### **Break**

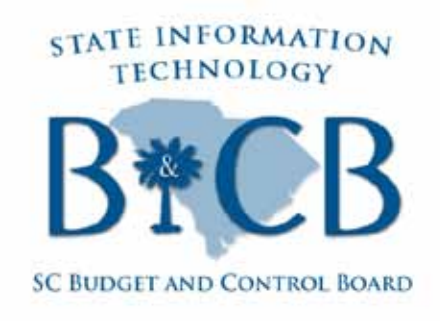

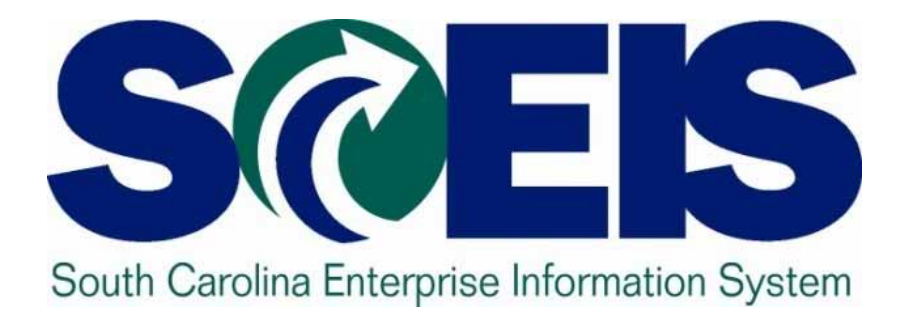

## **Top SCEIS Tickets: HR & Payroll SCEIS Team**

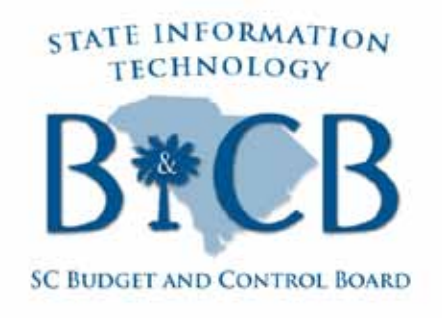

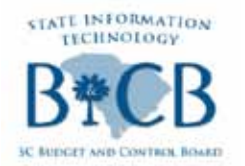

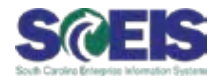

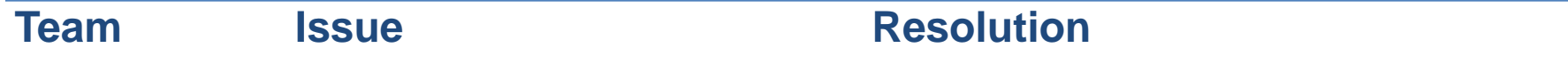

**HR/Payroll –** Employee or Manager **ESS & MSS** receives a message that reads: "Personal earliest retroactive accounting not reached."

> This message is triggered when an employee tries to enter a leave request or a manager tries to approve a leave request.

This issue occurs when there is leave pending approval from 2011 or there is a leave request from 2011 that is stuck in approved status and has never posted in the system.

#### **Corrections:**

- 1. Use transaction ZHRUAL to find leave from 2011.
- 2. Submit help desk ticket for gate to be opened and leave either processed or deleted.

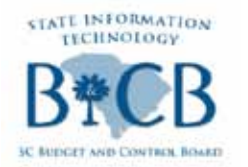

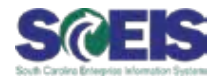

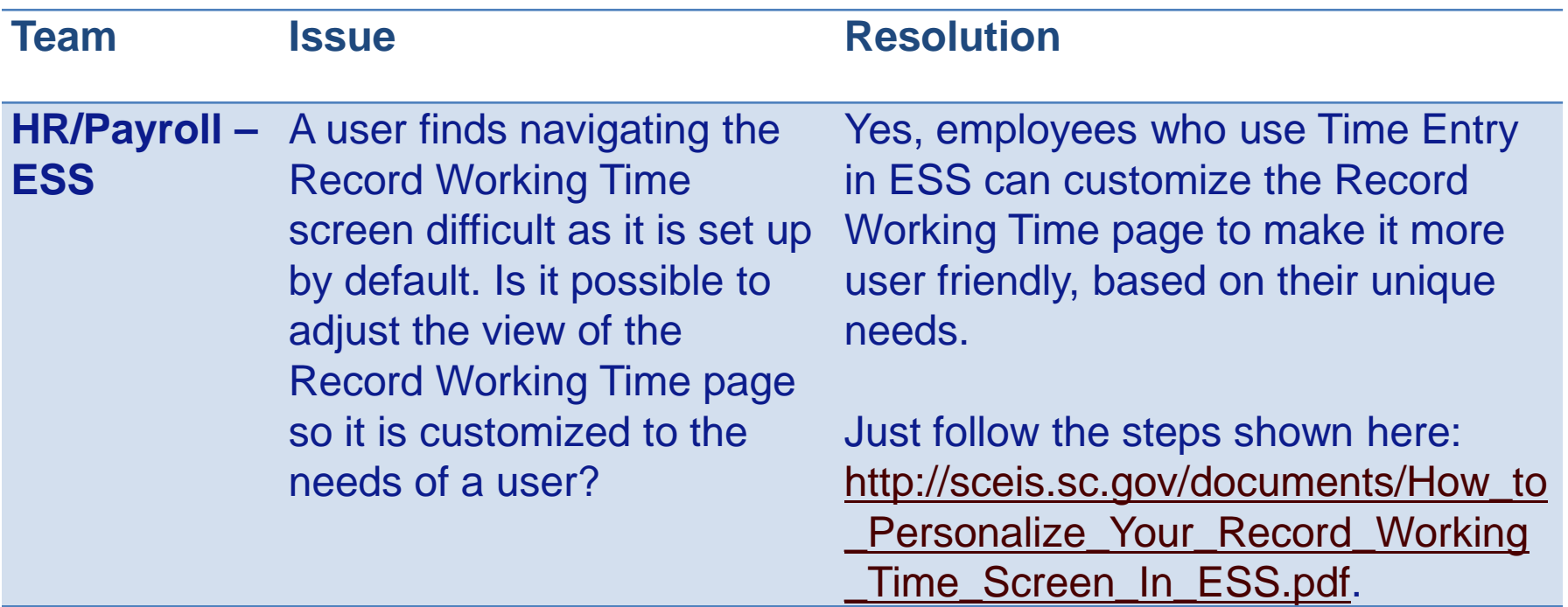

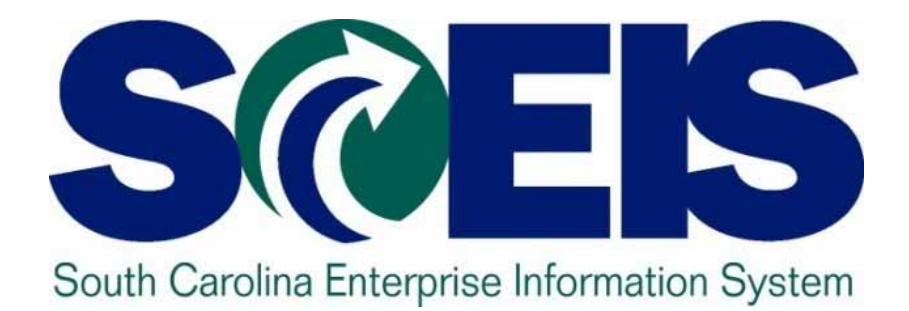

### **SCEIS Census Reports for Legislative Requests Paige Stephens & Lane Small**

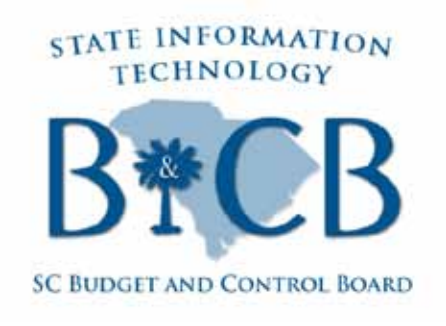

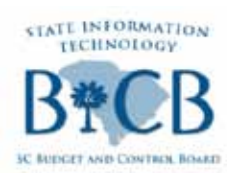

### Sample Request: South Carolina Legislative Caucus

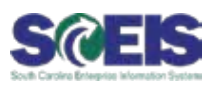

ROBERT FORD SENATOR, CHARLESTON COUNTY SENATORIAL DISTRICT NO. 42

HOME ADDRESS P.O. BOX 21302 CHARLEGTON, 80 29413<br>TELEPHONE: (643) 652-0777<br>EMAIL: RIFESCSENATE.ORG

OFFICE ADDRESS:  $0.0.808.142$ COLUMBIA, SOUTH CAROLINA 29202<br>TELEPHONE (503) 212-5124 FAX (803) 212-5299<br>EMAIL: RIFSSCSENATE.ORG HOME FAX: (843) **S71-S\$35 HOME EMAIL:<br>BENATORRFORD#BELLSOUTH.NET** 

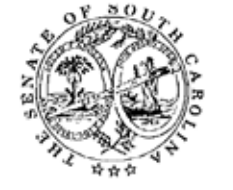

COMMITTEES BANNING AND INSURANCE<br>CORRECTIONS AND PENOLOGY GUNNELLUNS AND PENULUST<br>INVENTIONS<br>JUDICIARY<br>LABOR, COMMERCE AND REDUSTR MEDICAL AFFAIRS<br>S.G. LEGISLATIVE BLACK CAUCU<br>CHARFERSON, CIVIL RACK CAUCU<br>CHARFERSON, CIVIL RIGHTS AN

#### February 2012

Dear State of South Carolina Agency Head:

Enclosed please find an article from the Charleston Post and Courier that references comments from two prominent national Civil Rights figures Rev. Jesse Jackson, Rainbow Push and Benjamin Todd Jealous, President, NAACP made during the Martin Luther King Day Rally in Columbia at the S. C. Statehouse.

Once again, South Carolina was portrayed in another negative posture on an age old problem of discrimination in government which should not exist in 2012. What makes this even more egregious on one hand, we give the impression of equality and equity, yet we fail to give working people the opportunity to advance their stations in life through equitable employment opportunities. With specific reference to opportunity, South Carolina recently elected our first-ever female Governor, who is of color. Recognizing our newly acquired progressiveness this is the same outlook we should embrace towards the working people of the State of South Carolina.

As chairman of the S. C. Legislative Black Caucus, Affirmative Action and Civil Rights Committee, I have been assigned to address employment disparities in State Government and the private sector. The SCLBC Caucus in operation since 1973, but formerly organized in 1975, adopted equitable representation of the working mass as a top priority from day one. In my role as committee chairman and with the consensus of the 2012 SCLBC membership, we are determined to end this practice now.

In conjunction with Joint Resolution S1120, which I introduced to establish a State Employee Compensation Study Commission we open this process by initially engaging the primary stakeholders the employers. We are asking for a response to the enclosed questionnaire within the next 14 days. The questions give us preliminary information needed to begin our meetings with each agency head as soon as possible. We plan to hold the meetings in Room 507 of the Gressette Building. Upon compilation of the information a meeting schedule will be developed and your agency will be notified to schedule a meeting date and time.

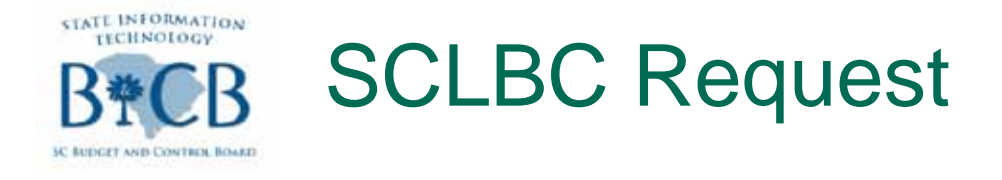

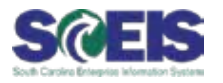

- **Q In February the SCLBC sent a letter to selected agency** heads requesting census data on their employees.
- There are 7 questions on the request.
- The SCEIS Reporting Team has available reports that will assist with 5 of the questions.

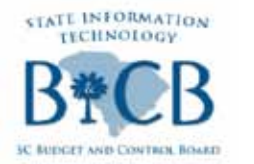

### SCLBC Request

A

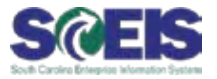

South Carolina Legislative Black Caucus Affirmative Action & Civil Rights Committee Agency Questionnaire

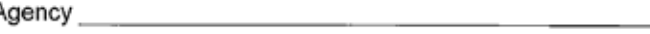

Director/Designee

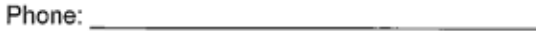

Fax:

- 1. Number of employees (FTE's), State and Federal
- 2. Number of employees by gender and ethnicity employed by your agency.
- 3. Number of employees whose salary is above \$50k by race and gender.
- 4. Number of employees whose salary is less than \$50k by race and gender
- 5. Does your agency have a Succession Plan? Please describe the key elements briefly.
- 6. Did your agency have a RIF in FY2010, FY2011? If so, how many employees were affected by race and gender for each year.
- 7. Number of managers and supervisors by department by race and gender depicting longevity and current salary.

This questionnaire is only an outline of the information sought. Spreadsheet format is preferred however; any other format that contains the desired information is accepted and appreciated.

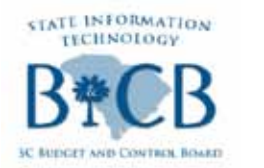

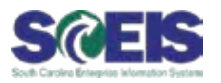

- 1. Number of employees (FTE's), State and Federal.
- 2. Number of employees by gender and ethnicity employed by your agency.
- 3. Number of employees who salary is above \$50k by race and gender.
- 4. Number of employees whose salary is less than \$50k by race and gender.
- 5. Does your agency have a Succession Plan? Please describe the key elements briefly.
- 6. Did your agency have a RIF in FY2010, FY2011? If so, how many employees were affected by race and gender for each year.
- 7. Number of managers and supervisors by department by race and gender depicting longevity and current salary.

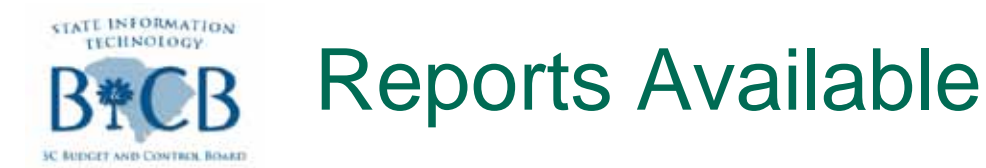

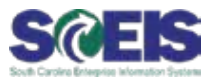

- The reporting team has developed a workbook for agencies to extract census information on their employees. The workbooks are located in both BEX and Business Objects.
- This week in the SCEIS Weekly Update email, a link was provided for detail instructions on how to refresh the report in BEX and Business Objects.
	- <http://www.sceis.sc.gov/page.aspx?id=230>
- The next several slides will show how to refresh the report and the finished report.

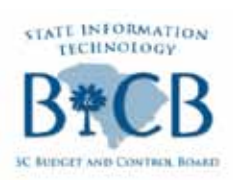

### Report for Question 1- BEX Report

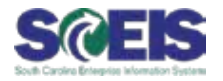

#### Question 1: Number of employees (FTE's), State and Federal.  $\bigcirc$

Below is the screen shot of how you will refresh the report.

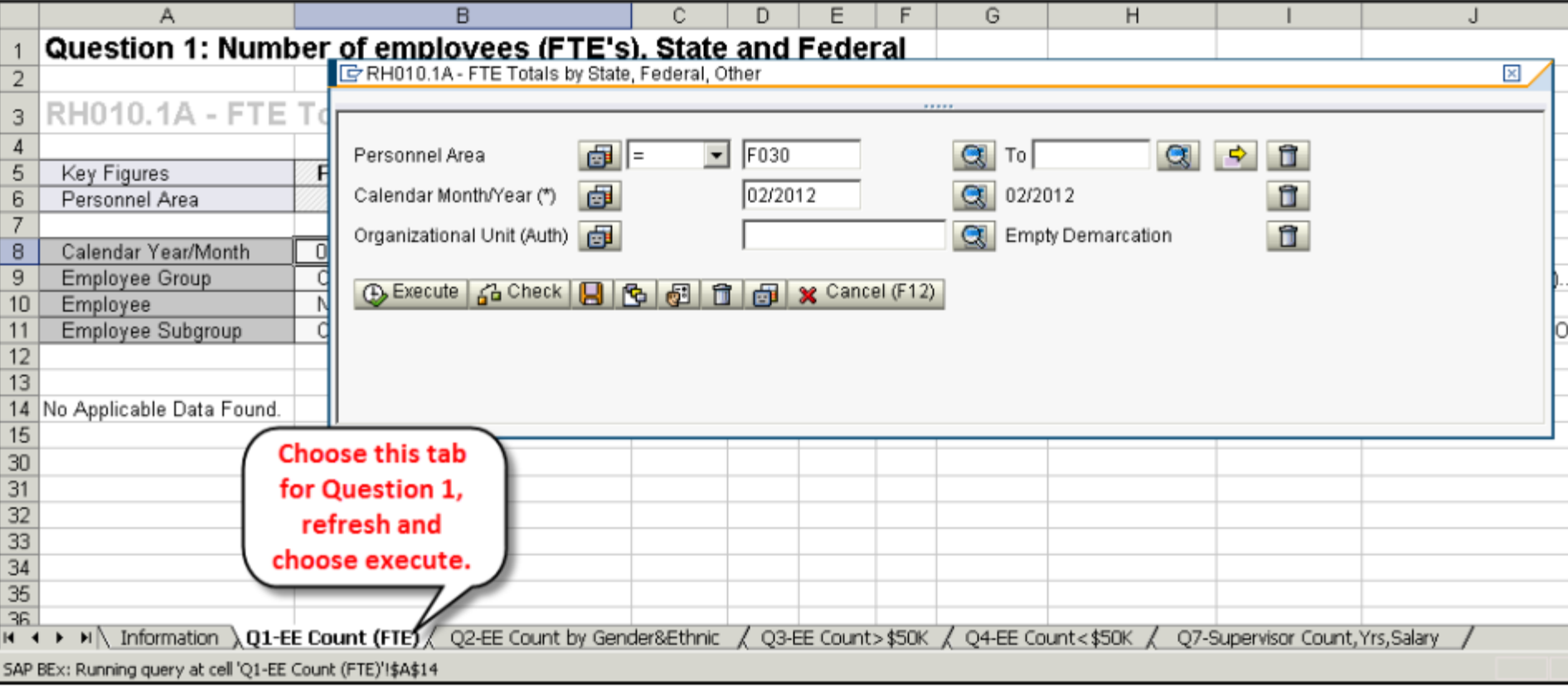

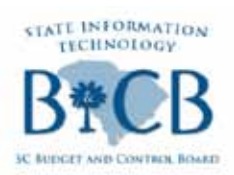

### Report for Question 1- BEX Report

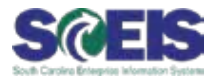

#### Below is a screen shot of the results of the BEX report.\*

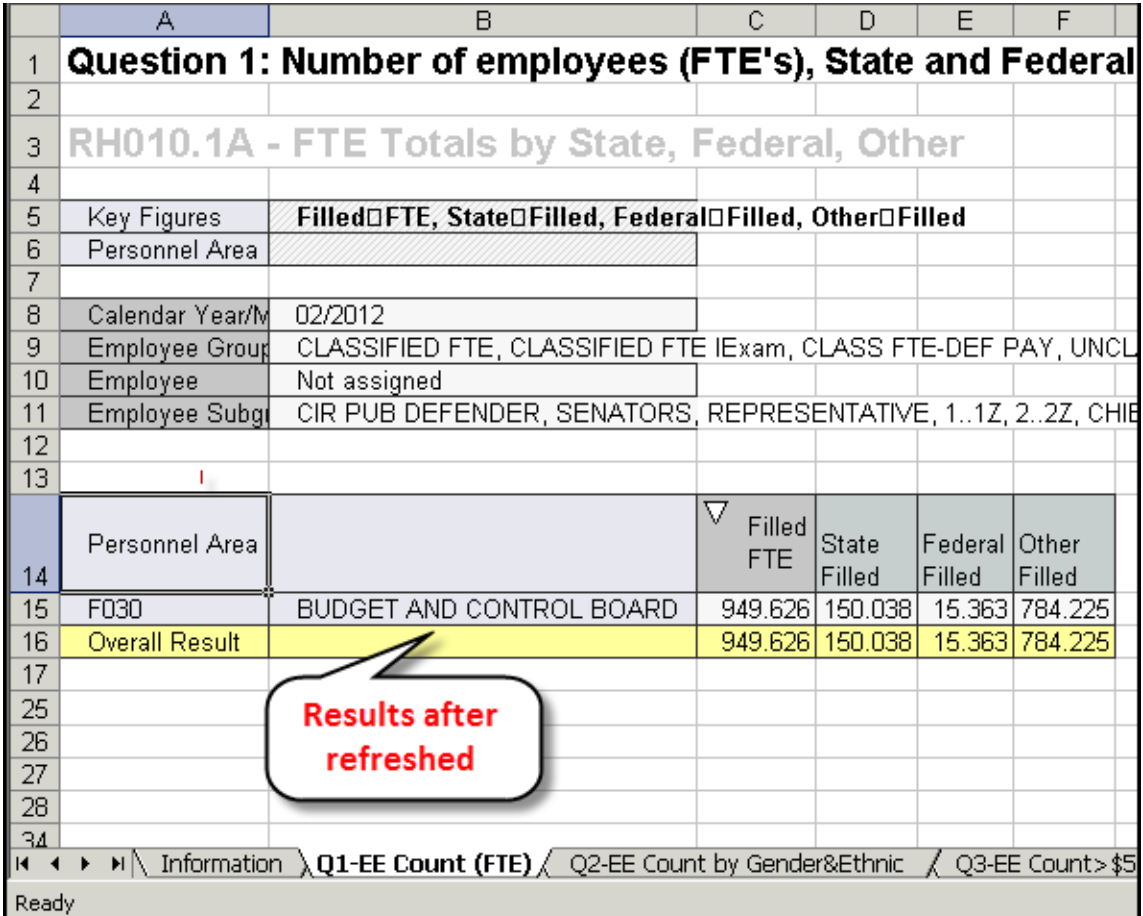

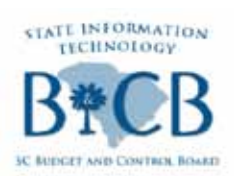

### Report for Question 2- BEX Report

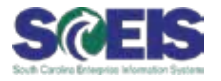

Question 2 - Number of employees by gender and ethnicity employed by your agency.

#### Below is the screen shot of how you will refresh the report.

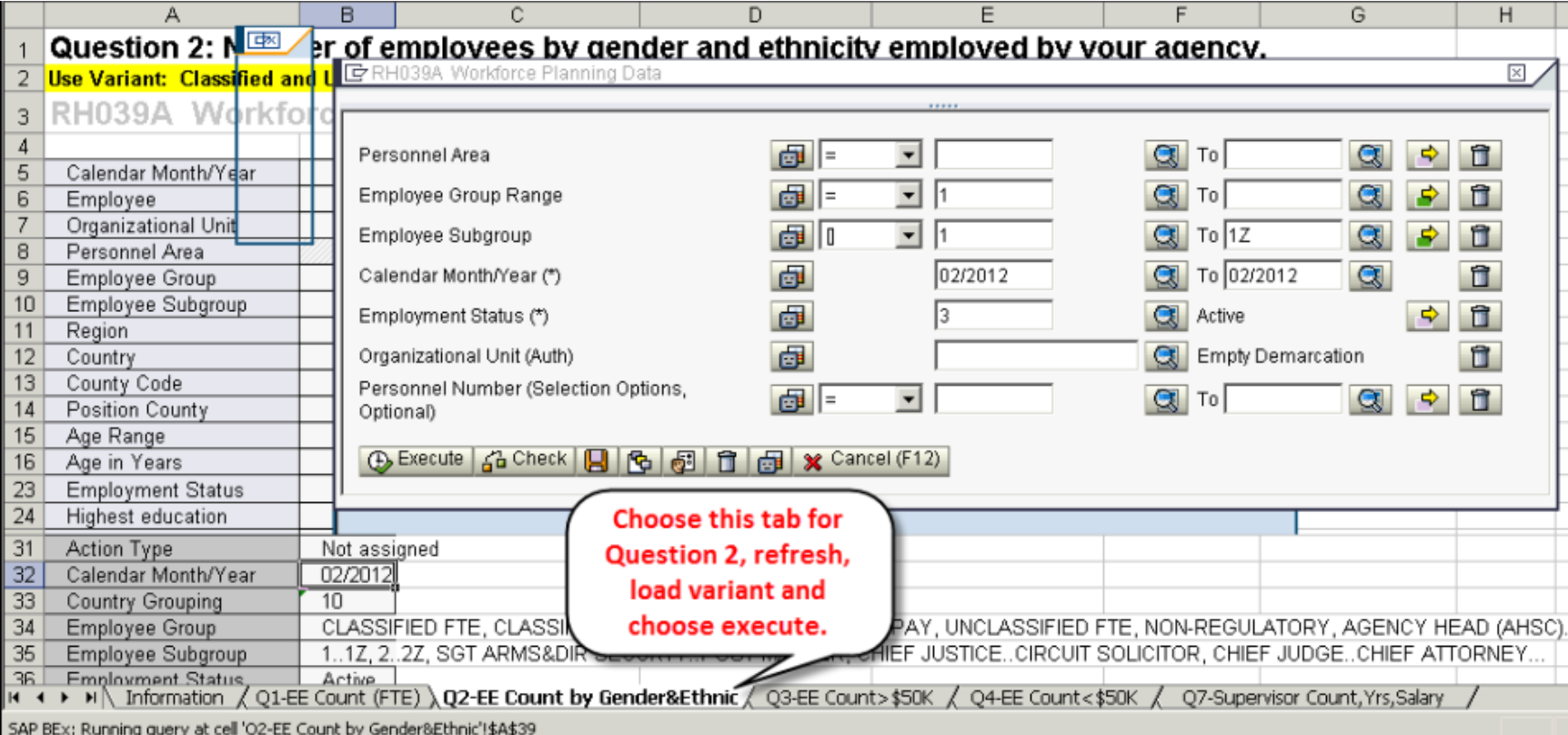

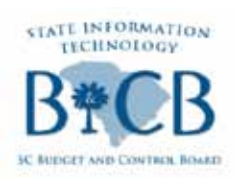

### Report for Question 2- BEX Report

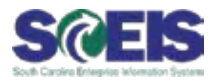

#### Below is a screen shot of the results of the BEX report.\*

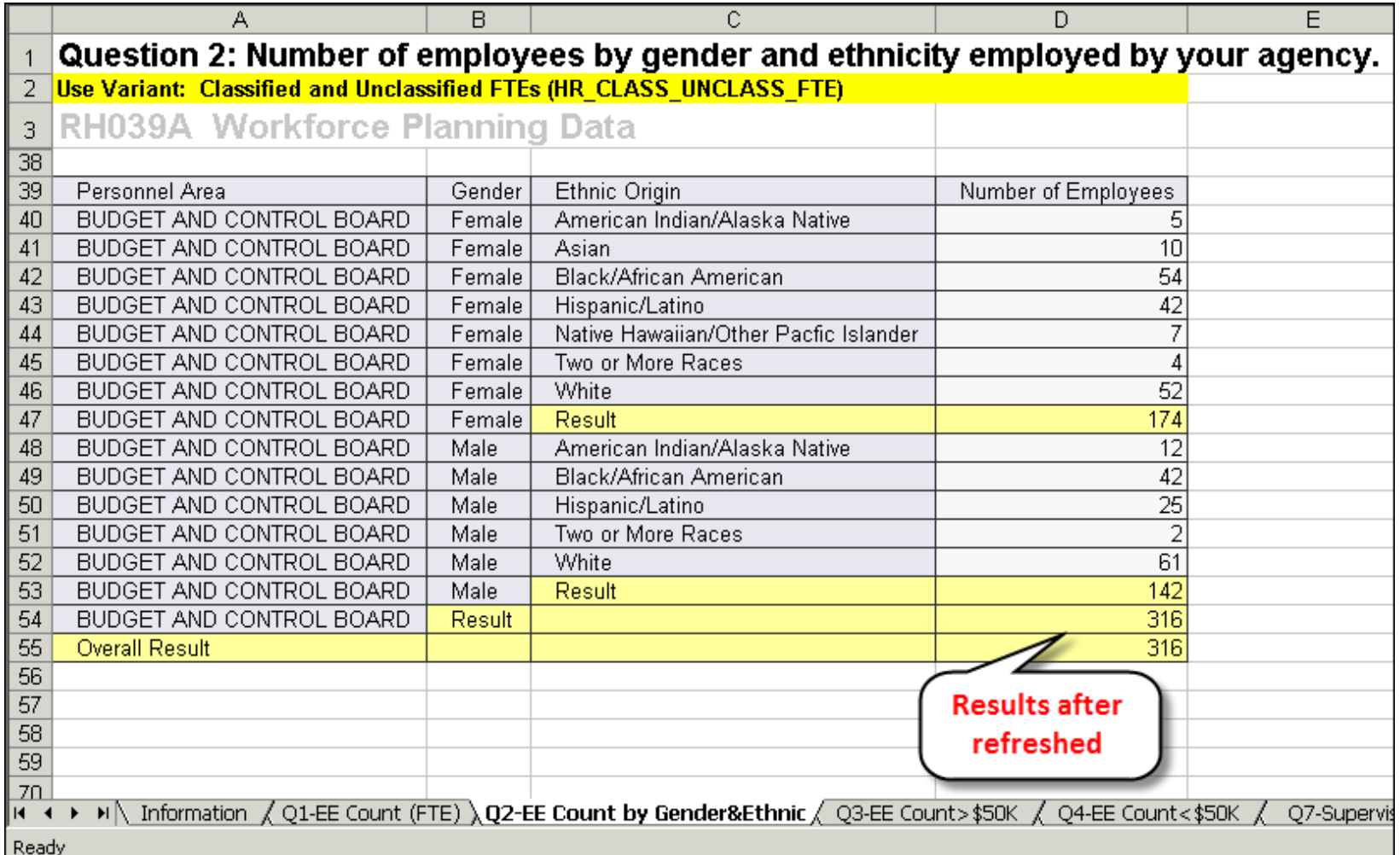

\* The data provided has been scrambled.

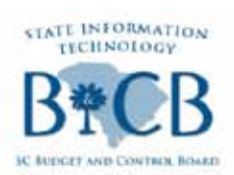

### Report for Question 3- BEX Report

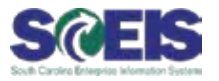

Question 3 - Number of employees who salary is above \$50k by race  $\bullet$ and gender.

#### Below is the screen shot of how you will refresh the report.

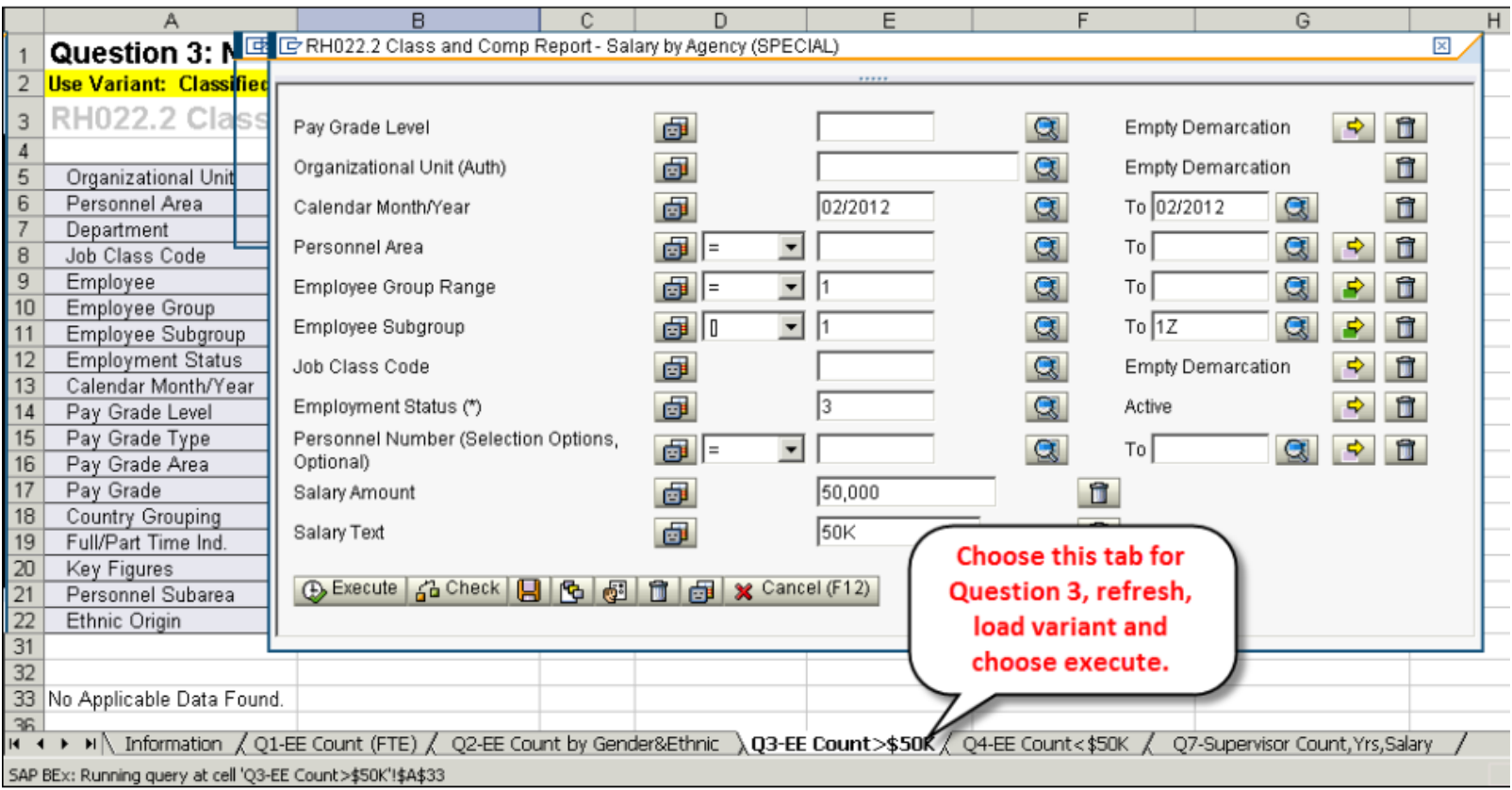

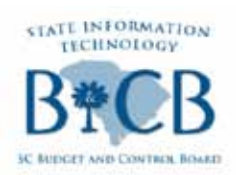

### Report for Question 3- BEX Report

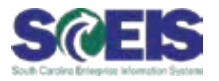

#### Below is a screen shot of the results of the BEX report.\*

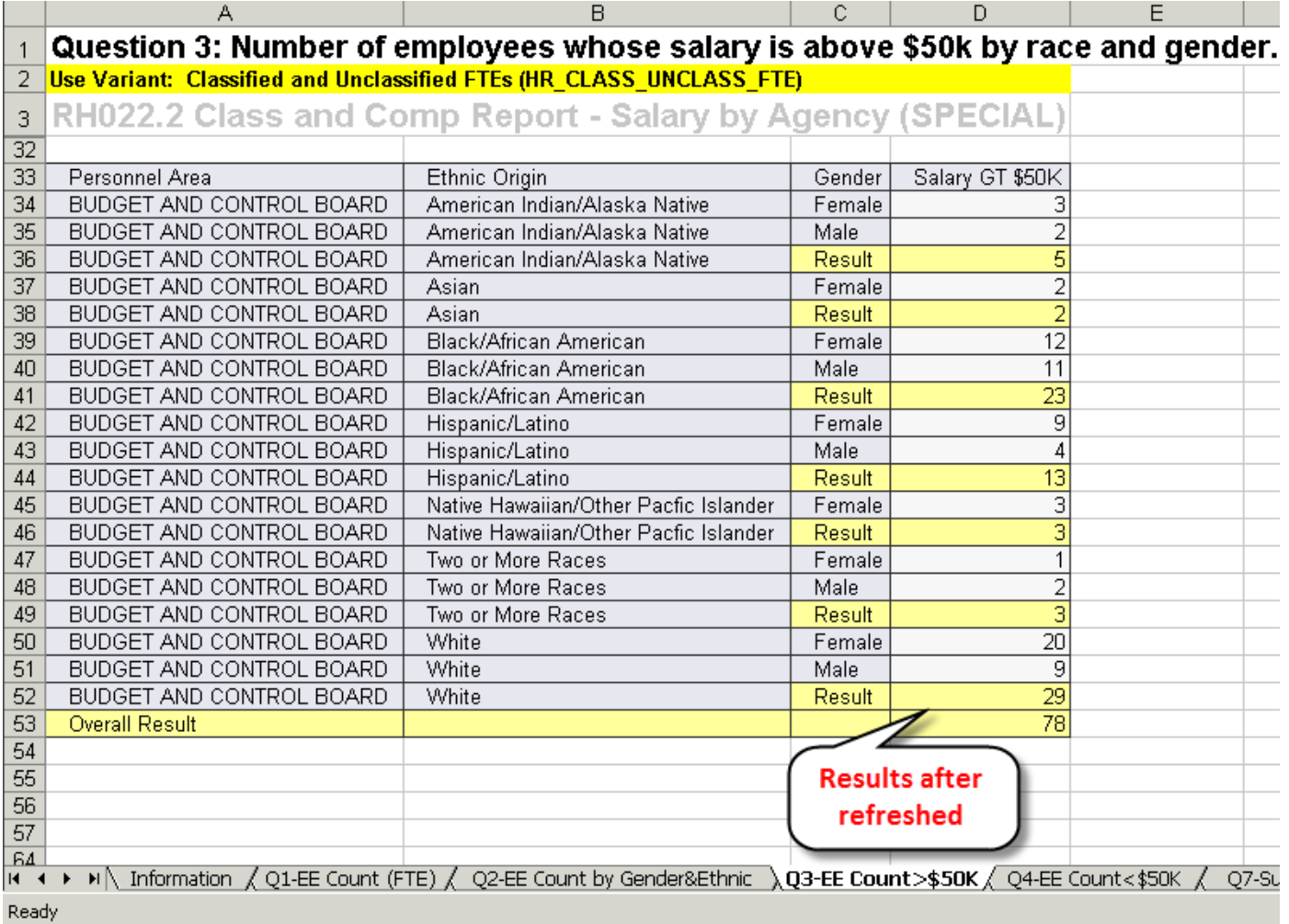

\* The data provided has been scrambled.

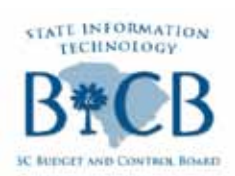

### Report for Question 4- BEX Report

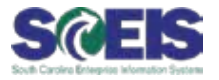

- Question 4 Number of employees whose salary is less than \$50k by race and gender.
- Below is the screen shot of how you will refresh the report.

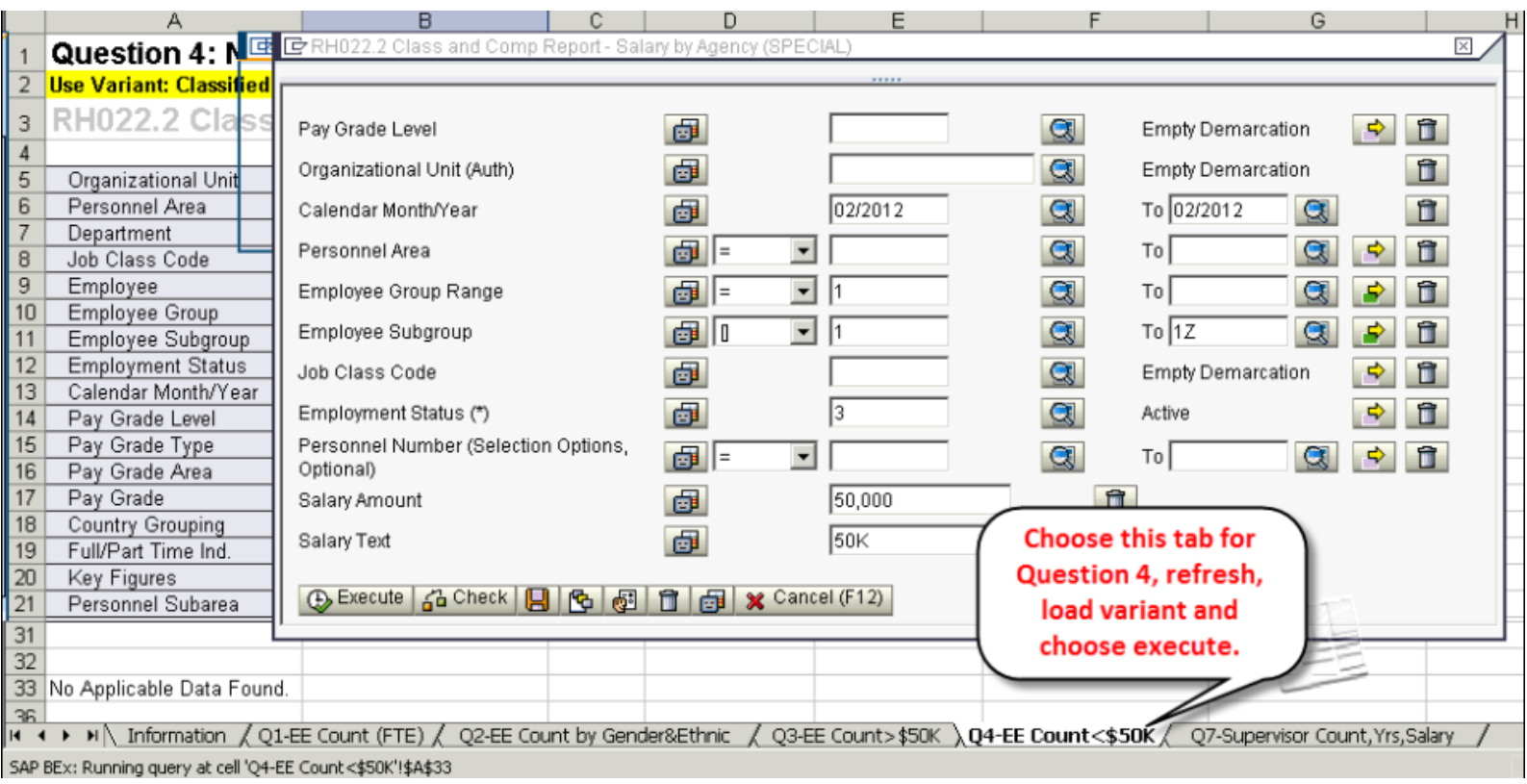

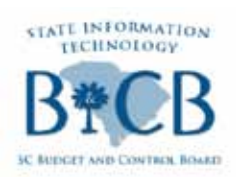

### Report for Question 4- BEX Report

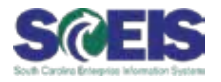

### Below is a screen shot of the results of the BEX report.\*

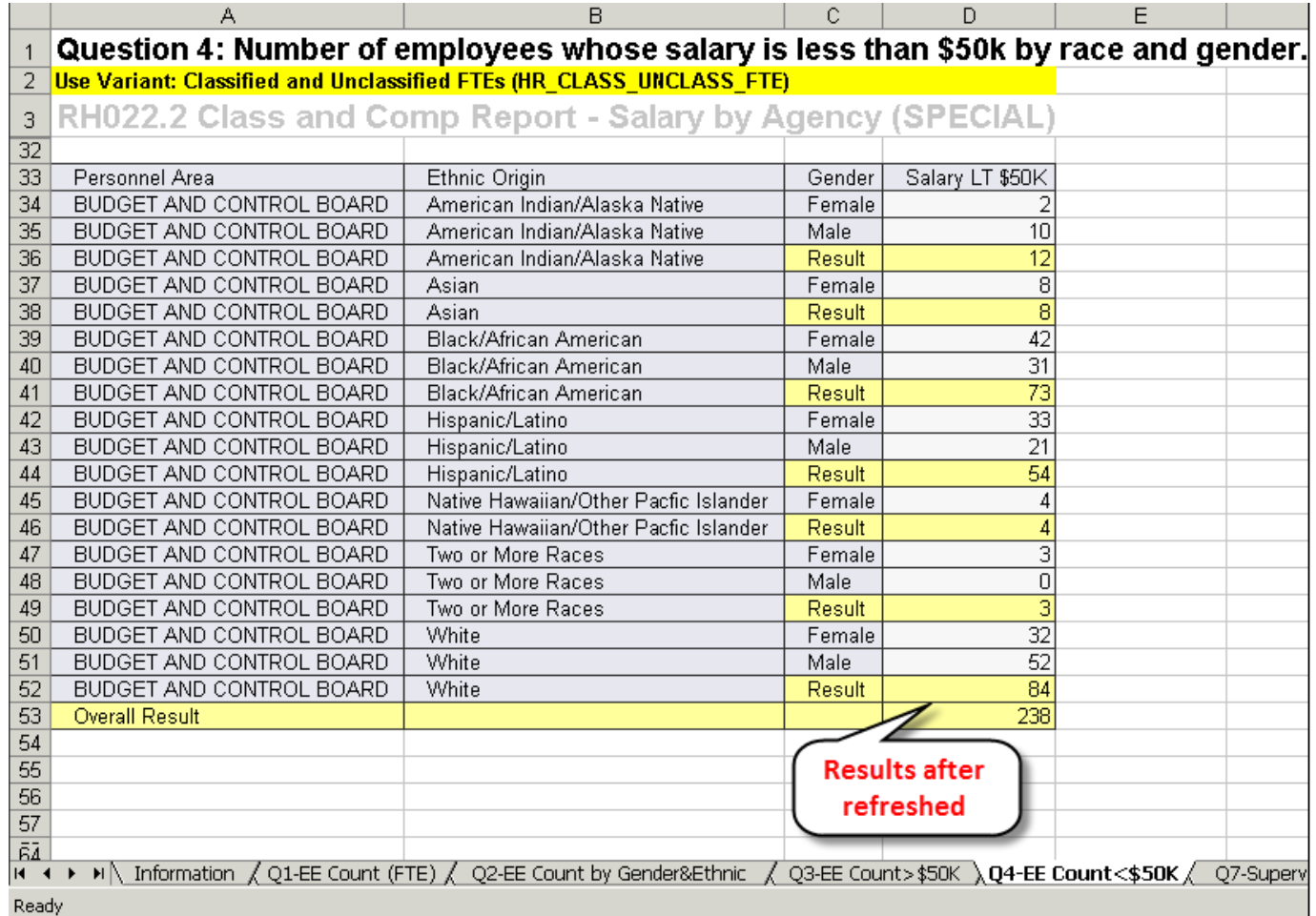

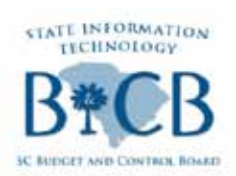

### Report for Question 7a-BEX Report

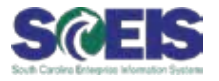

- Question 7a Number of managers and supervisors by department by race and gender depicting longevity and current salary.
- Below is the screen shot of how you will refresh the report.

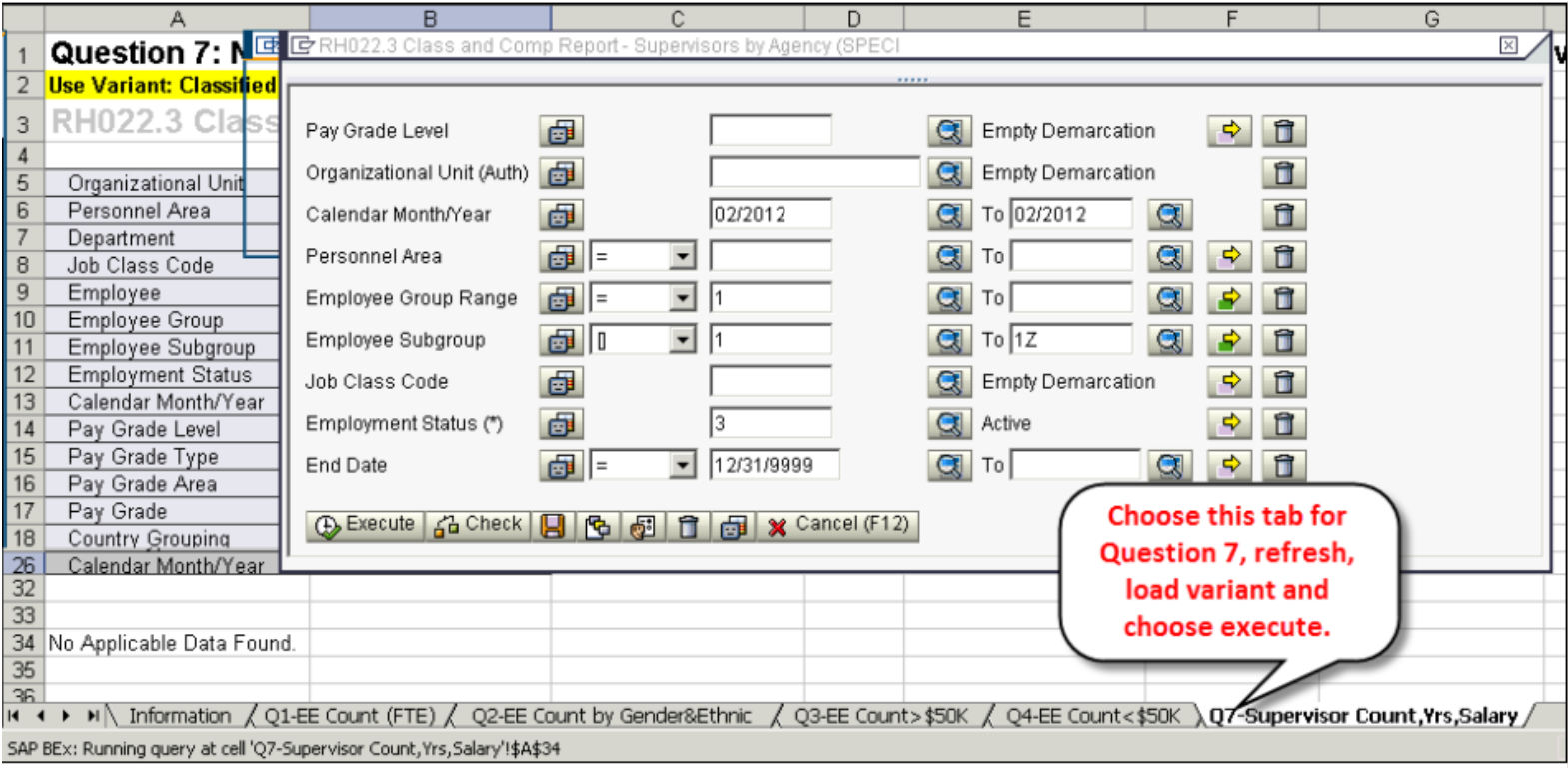

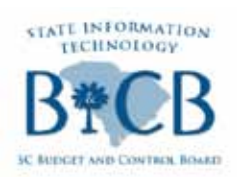

### Report for Question 7a-BEX Report

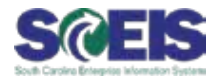

### Below is a screen shot of the results of the BEX report.\*

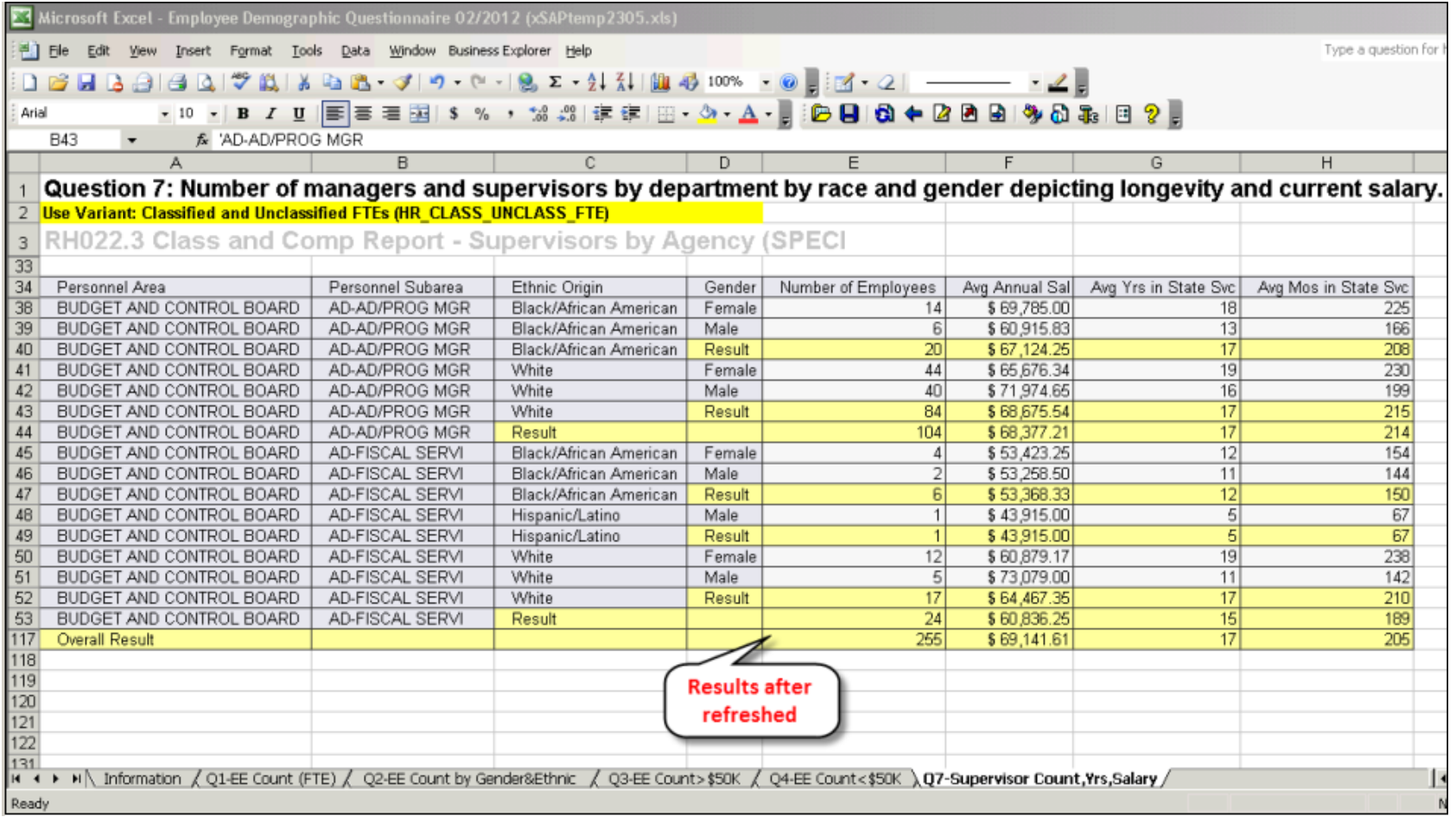

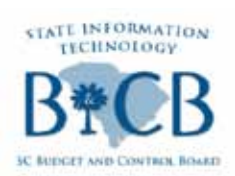

### Report for Question 7b-BEX Report

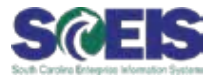

Question 7b - Number of managers and supervisors by department by race and gender depicting longevity and current salary.

### Below is the screen shot of how you will refresh the report.

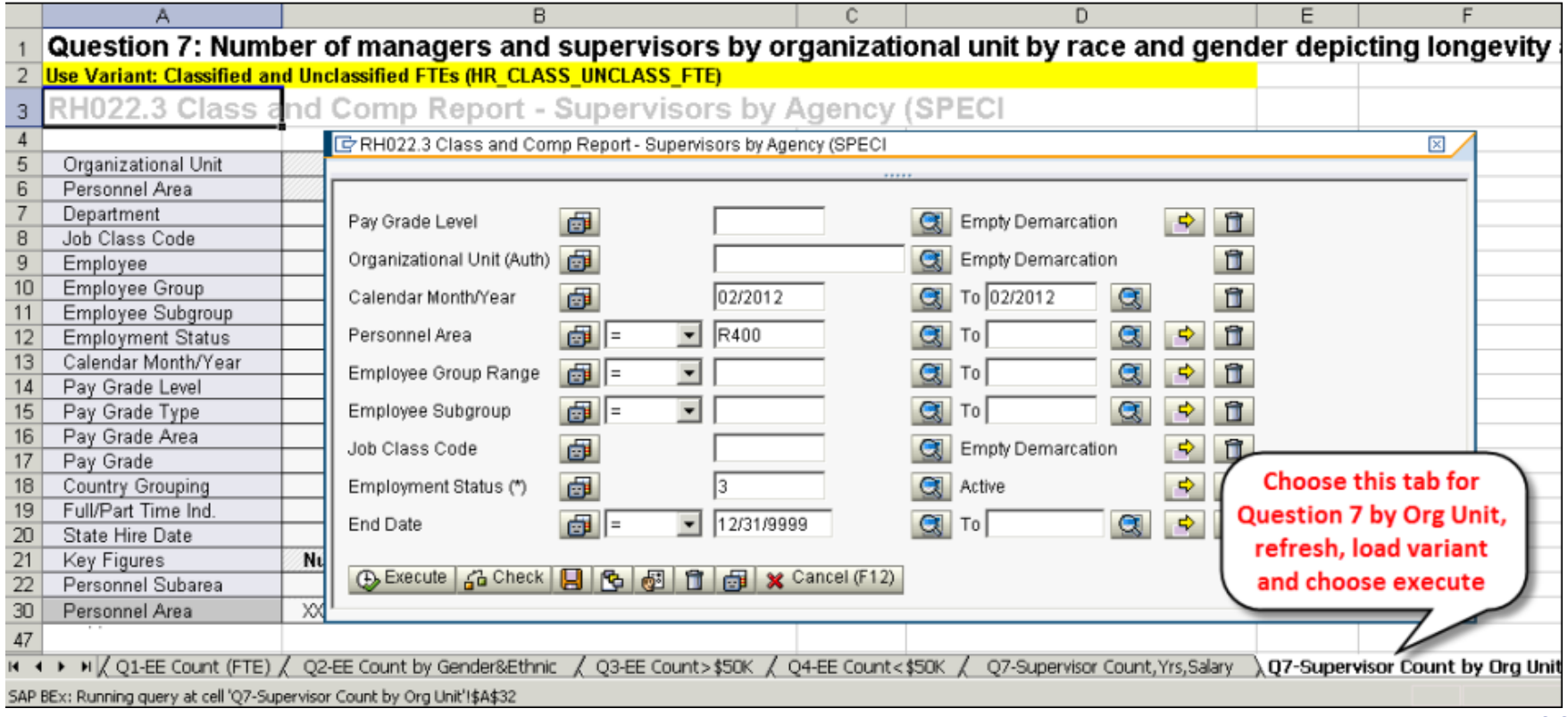

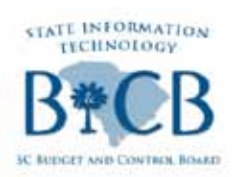

### Report for Question 7b-BEX Report

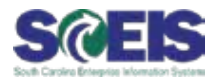

### Below is a screen shot of the results of the BEX report.\*

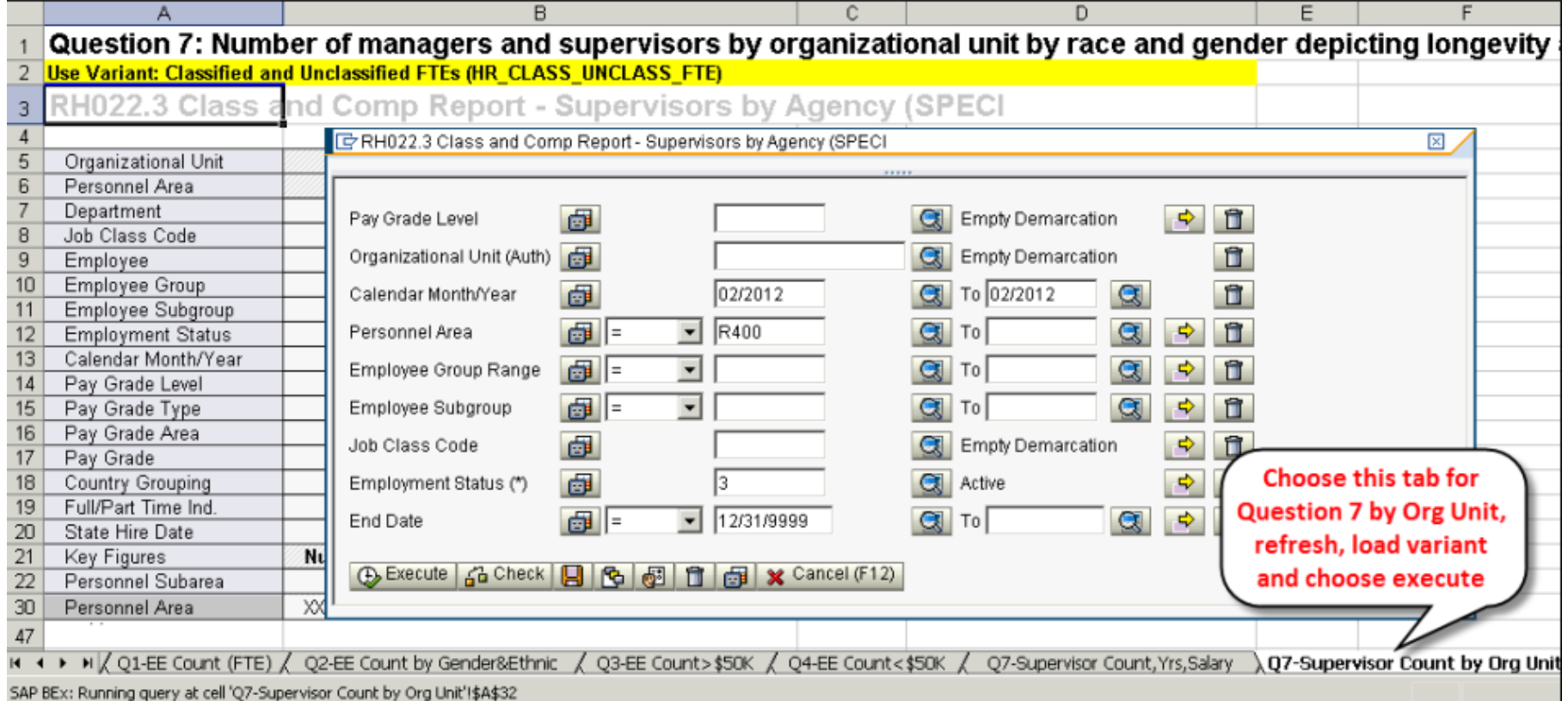

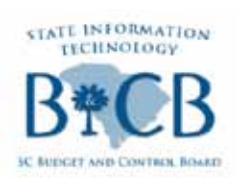

### Report for all Questions-Business Objects Report

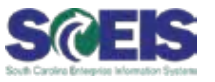

- Business Objects will have one refresh screen and each tab will update and have the final report on the appropriate tab.
- Below is the screen shot of how you will refresh the report.

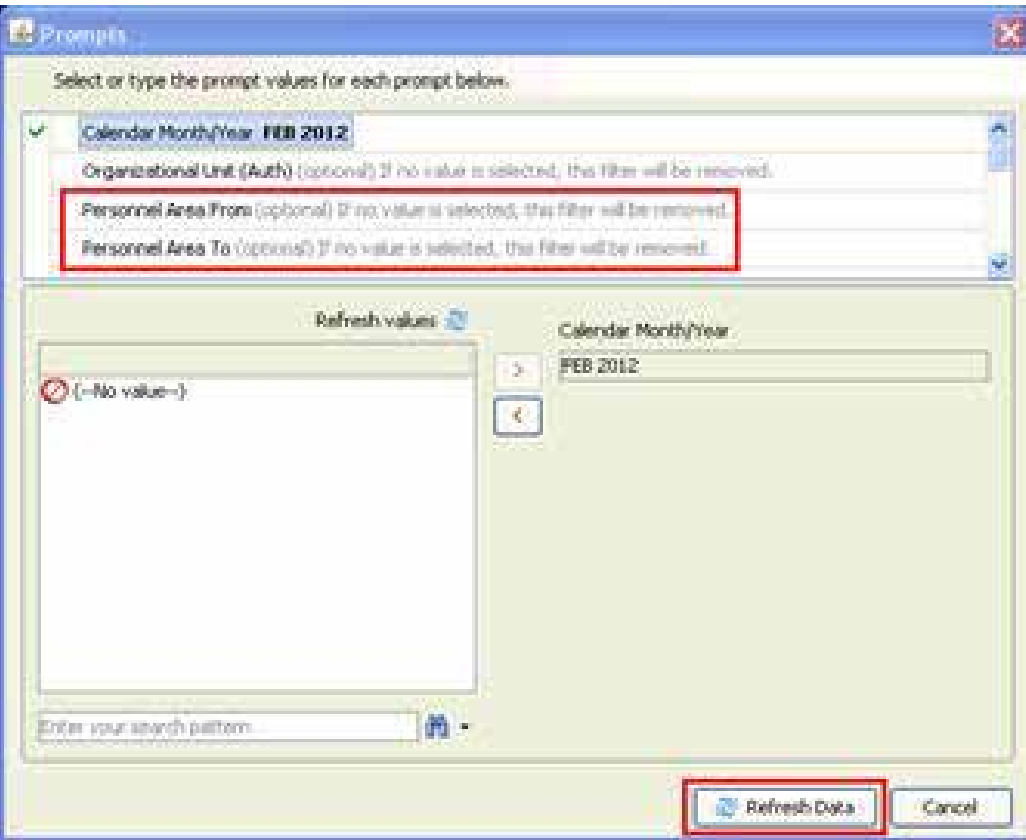

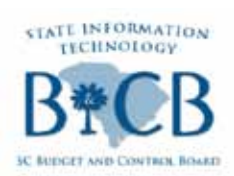

### Report for all Questions-Business Objects Report

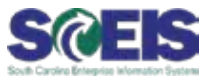

### Below is a screen shot of the results of the Business Objects report.\*

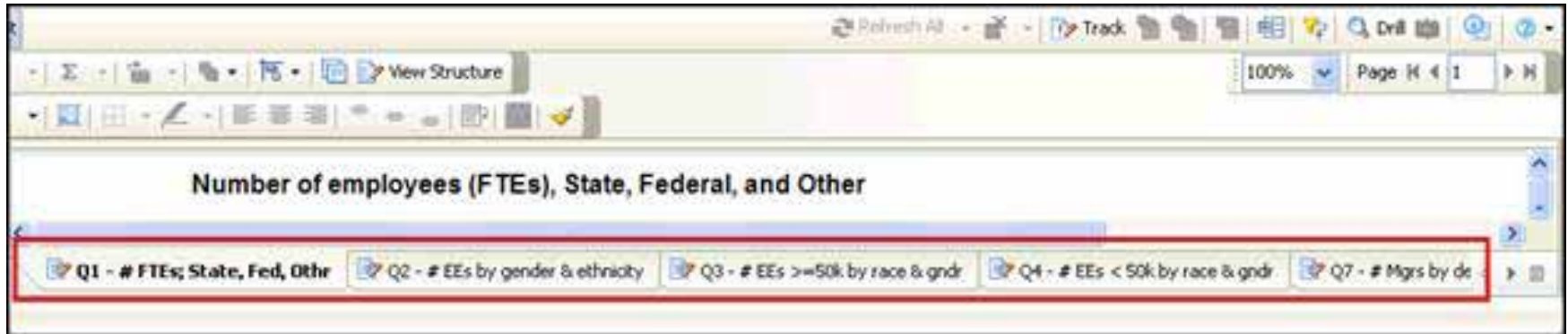

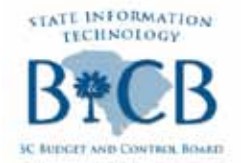

Next SCEIS User Group Meeting S@EIS

# **Friday, March 23**

MTC Northeast Auditorium